**[扈晓](https://zhiliao.h3c.com/User/other/0)** 2007-04-02 发表

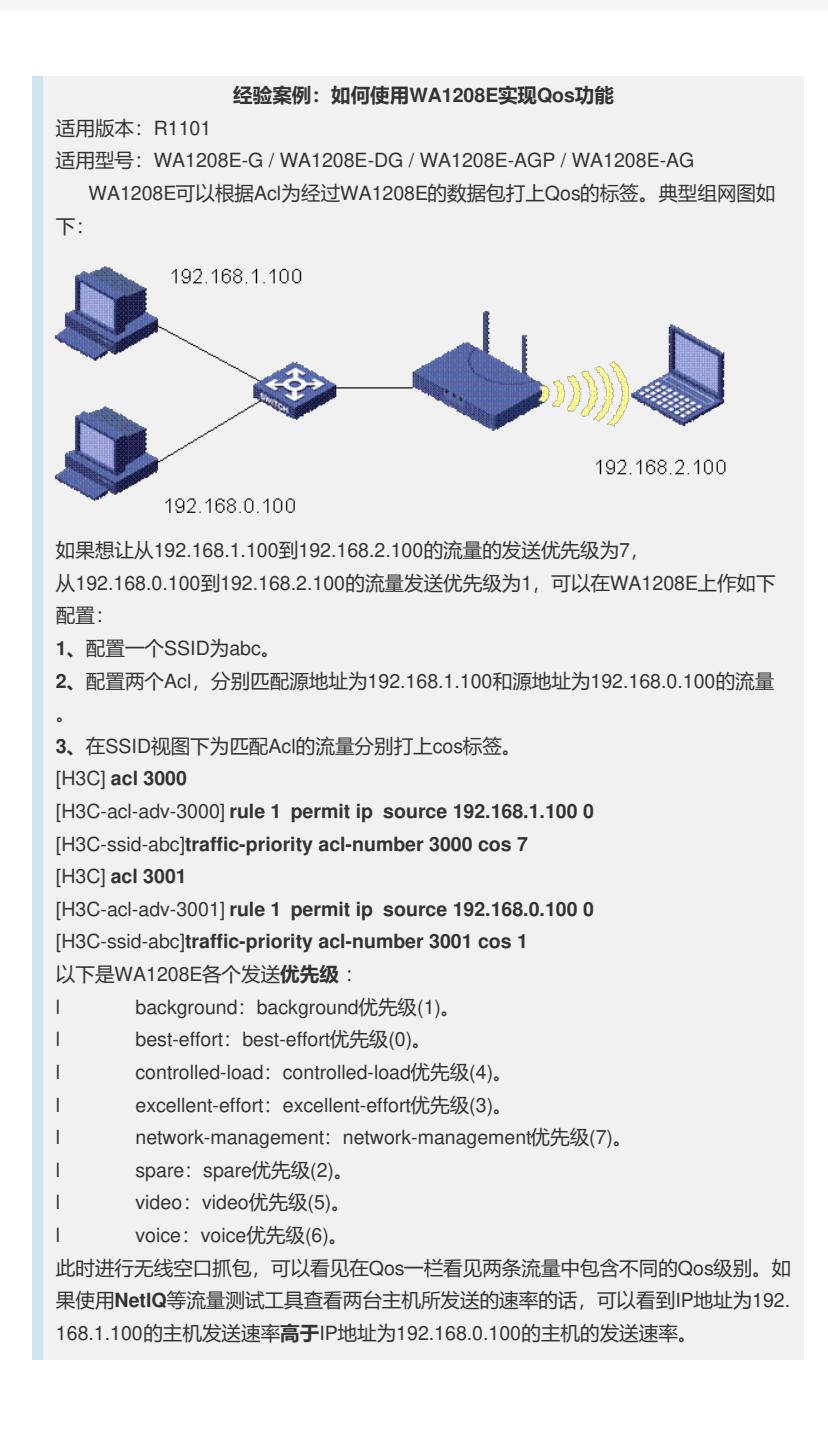